#### **Texture Mapping**

1

#### Reading

Optional

- Angel and Shreiner: 7.4-7.10
- Marschner and Shirley: 11.1-11.2.3, 11.2.5, 11.4-11.5

Further reading

- Paul S. Heckbert. Survey of texture mapping. IEEE Computer Graphics and Applications 6(11): 56--67, November 1986.
- Woo, Neider, & Davis, Chapter 9
- James F. Blinn and Martin E. Newell. Texture and reflection in computer generated images. Communications of the ACM 19(10): 542--547, October 1976.

#### **Texture mapping**

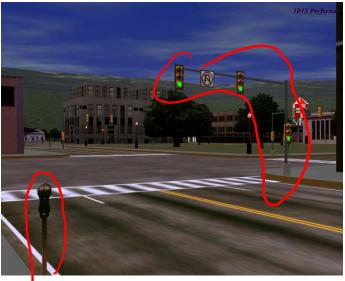

Texture mapping (Woo et al., fig. 9-1)

Texture mapping allows you to take a simple polygon and give it the appearance of something much more complex.

- Due to Ed Catmull, PhD thesis, 1974
- Refined by Blinn & Newell, 1976

A texture can modulate just about any parameter – diffuse color, specular color, specular exponent, ...

#### Implementing texture mapping

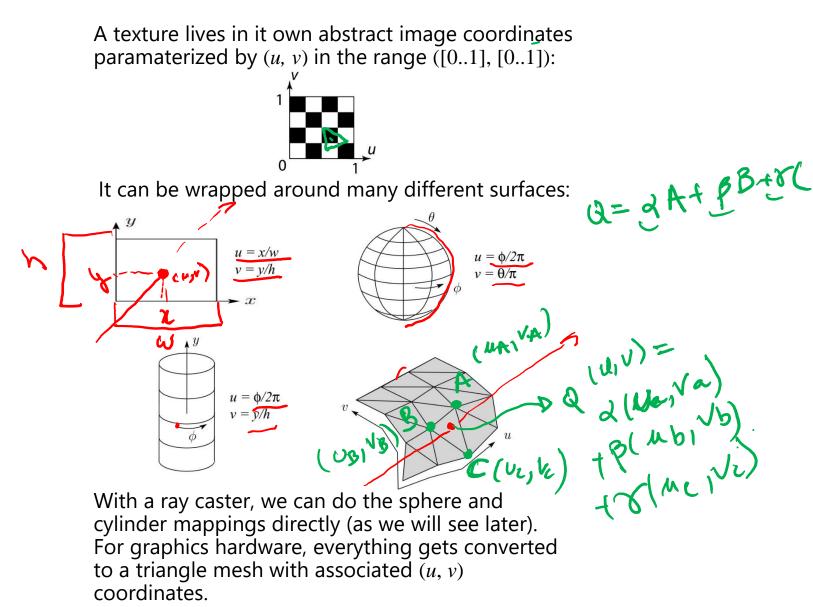

Note: if the surface moves/deforms, the texture goes with it.

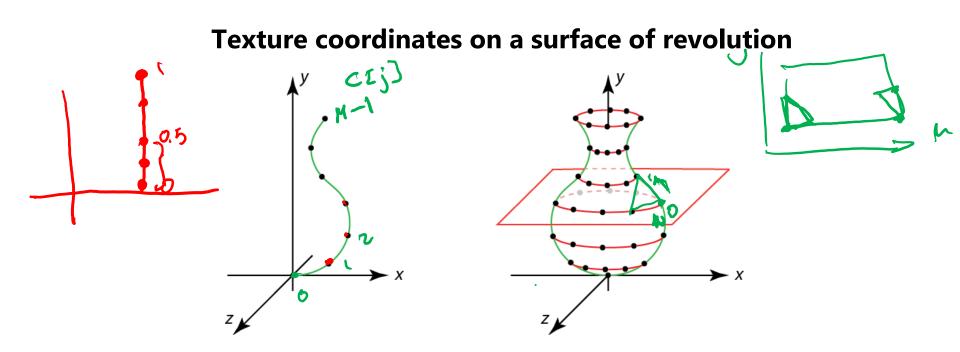

Recall that for a surface of revolution, we have:

**Profile curve**: C[j] where  $j \in [0..M-1]$ 

**Rotation angles**:  $\theta[i] = 2\pi i / N$  where  $i \in [0..N]$ 

The simplest assignment of texture coordinates would be:

Note that you should include the rotation angles for i = 0 and i = N, even though they produce the same points (after rotating by 0 and  $2\pi$ ). Why do this??

#### **Texture coordinates on a surface of revolution**

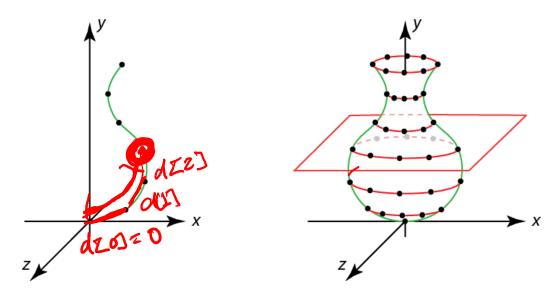

If we wrap an image around this surface of revolution, what artifacts would we expect to see?

We can reduce distortion in *v*. Define:

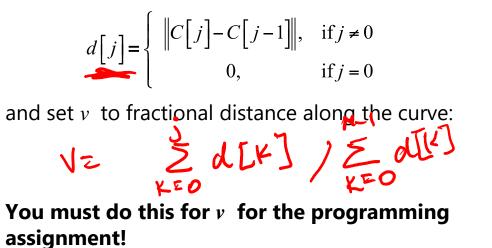

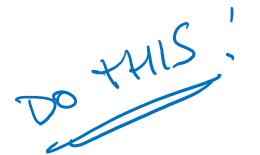

#### Mapping to texture image coords

The texture is usually stored as an image. Thus, we need to convert from abstract texture coordinate:

(*u*, *v*) in the range ([0..1], [0..1])

to texture image coordinates:

 $(u_{tex}, v_{tex})$  in the range  $([0.. w_{tex}], [0.. h_{tex}])$ 

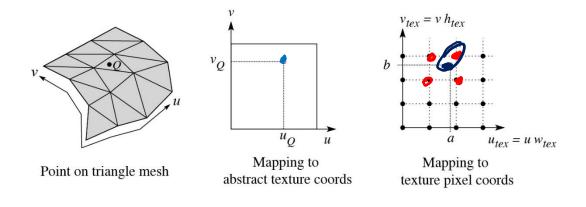

**Q**: What do you do when the texture sample you need lands between texture pixels?

#### **Texture resampling**

We need to resample the texture:

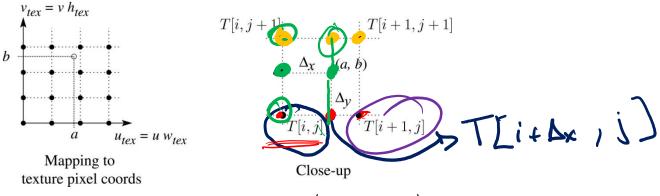

Thus, we seek to solve for  $T(a,b) = T(i + D_x, j + D_y)$ 

A common choice is **bilinear interpolation**:

$$T(i + \Delta_{x}, j) = \underbrace{(I - \Delta x)}_{[i, j]} + \underbrace{\Delta x}_{[i+1, j]} T[i + 1, j]$$

$$T(i + \Delta_{x}, j + 1) = \underbrace{(I - \Delta x)}_{[i, j+1]} T[i, j] + \underbrace{\Delta x}_{[i+1, j+1]} T[i + 1, j]$$

$$T(i + \Delta_{x}, j + \Delta_{y}) = \underbrace{(I - \Delta y)}_{[i+1, j]} T(i + \Delta_{x}, j) + \underbrace{\Delta y}_{[i+1, j]} T(i + \Delta_{x}, j + 1)$$

$$= \underbrace{(I - \Delta y)}_{[i+1, j]} T[i, j] + \underbrace{\Delta x}_{[i+1, j]} T[i + 1, j]$$

#### **Texture mapping and rasterization**

Texture-mapping can also be handled in rasterization algorithms.

#### Method:

- Scan conversion is done in screen space, as usual
- Each pixel is colored according to the texture
- Texture coordinates are found by Gouraudstyle interpolation

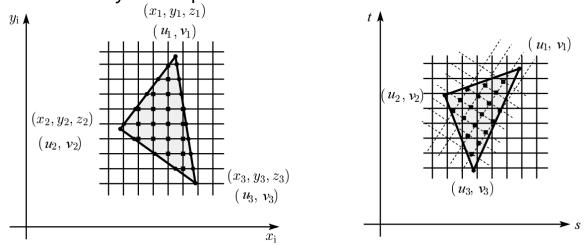

<u>Note</u>: Mapping is more complicated to handle perspective correctly.

#### **Displacement mapping**

Textures can be used for more than just color.

In **displacement mapping**, a texture is used to perturb the surface geometry itself. Here's the idea in 2D:

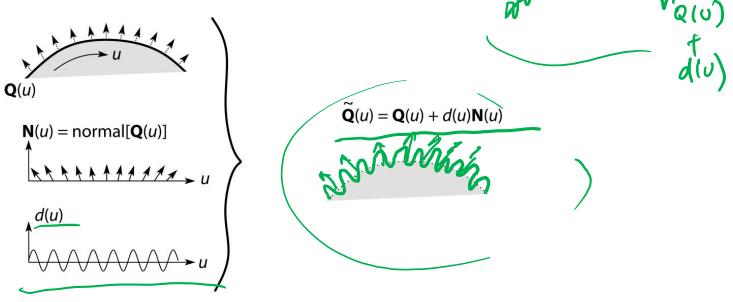

- These displacements "animate" with the surface
- In 3D, you would of course have (u, v) parameters instead of just u.

Suppose  ${\bf Q}$  is a simple surface, like a cube. Will it

#### **Bump and normal mapping**

In **bump mapping**, a texture is used to perturb the normal:

- Use the original, simpler geometry, **Q**(*u*), for hidden surfaces
- Use the normal from the displacement map for shading:

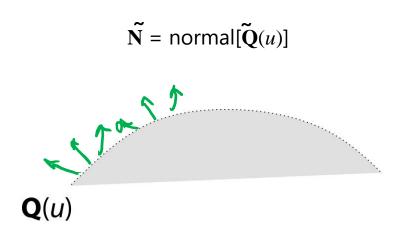

An alternative is to compute the normals from the original bump map height field and map them over the smooth surface. This is called **normal mapping**.

What artifacts in the images would reveal that bump (or normal) mapping is fake?

#### **Displacement vs. bump mapping**

Input texture

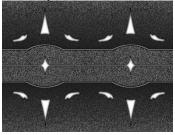

### Rendered as displacement map over a rectangular surface

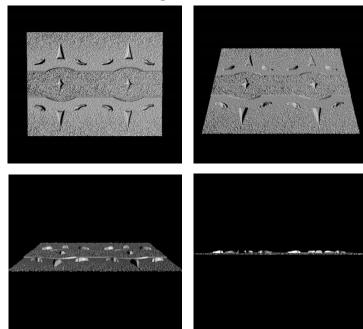

## Displacement vs. bump mapping (cont'd)

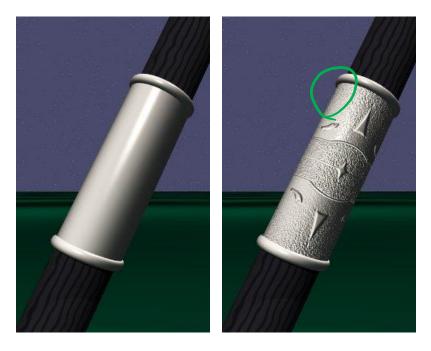

Original rendering

Rendering with bump map wrapped around a cylinder

Bump map and rendering by Wyvern Aldinger

#### **Solid textures**

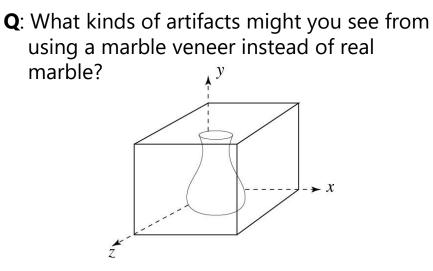

One solution is to use **solid textures**:

- Use model-space coordinates to index into a 3D texture
- Like "carving" the object from the material

One difficulty of solid texturing is coming up with the textures.

#### Solid textures (cont'd)

Here's an example for a vase cut from a solid marble texture:

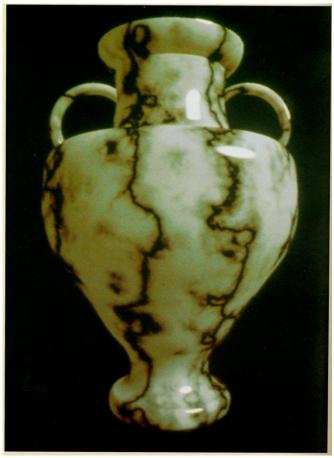

Solid marble texture by Ken Perlin, (Foley, IV-21)

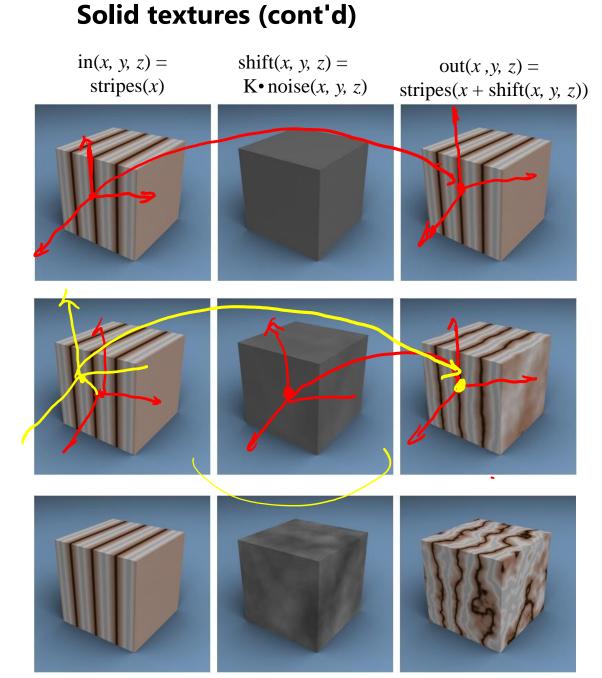

# Increasing K

#### **Environment mapping**

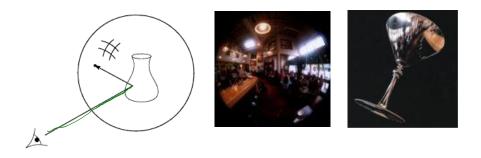

In **environment mapping** (also known as **reflection mapping**), a texture is used to model an object's environment:

- Rays are bounced off objects into environment
- Color of the environment used to determine color of the illumination
- Environment mapping works well when there is just a single object – or in conjunction with ray tracing

This can be readily implemented (without interreflection) in graphics hardware using a fragment shader, where the texture is stored in a "cube map" instead of a sphere.

With a ray tracer, the concept is easily extended to handle refraction as well as reflection (and interreflection).

#### Summary

What to take home from this lecture:

- 1. The meaning of the boldfaced terms.
- 2. Familiarity with the various kinds of texture mapping, including their strengths and limitations.